La souris permet de déplacer le fantôme sur l'écran de jeu. Le bouton gauche de la souris permet de faire tourner le fantôme sur lui-même d'un cran vers la gauche. Le bouton droit de la souris permet de faire tourner le fantôme sur lui-même d'un cran vers la droite. La touche SHIFT permet au fantôme de souffler.

Durant le jeu, le fantôme doit souffler sur la bulle pour la déplacer mais il peut aussi agir, toujours en soufflant, sur certaines animations.

Après le jeu, les cinq meilleurs scores sont sauvés sur la disquette si le joueur le désire. Le score est établi ainsi :

Sortie d'une salle : 1000 pts + BONUS restant. Action sur certaines animations : 5000 pts.

Le BONUS est initialisé à chaque arrivée dans une nouvelle salle. Une bulle supplémentaire est allouée à chaque fois que la bulle sort d'une salle par le haut (montée d'un niveau).

## **CHARGEMENT DE BUBBLE GHOST**

## **ATTENTION!**

1. Avant tout, éteignez, attendez cinq secondes, puis suivez les instructions spécifiques à votre machine.

2. Durant le chargement, ne touchez ni au clavier, ni à la souris.

ATARI ST : Rallumez l'ordinateur ; insérer la disquette.

"Double cliquez" sur l'icône GHOST-PRG.

PC ET COMPATIBLES : Rallumez l'ordinateur, démarrez normalement avec la disquette DOS, puis remplacez-la par la disquette du programme. Tapez alors "ERE" puis appuyez sur la touche RETURN.

AMSTRAD CPC : Rallumez l'ordinateur, insérez la disquette ou la cassette dans le lecteur, puis tapez RUN "ERE" suivi de l'appui sur la touche RETURN.

AMIGA : Rallumez l'ordinateur. Lorsque le système demande le Workbench, insérez la disquette programme.

"Double cliquez" sur l'icône - disquette "GHOST", puis sur l'icône "BUBBLE".

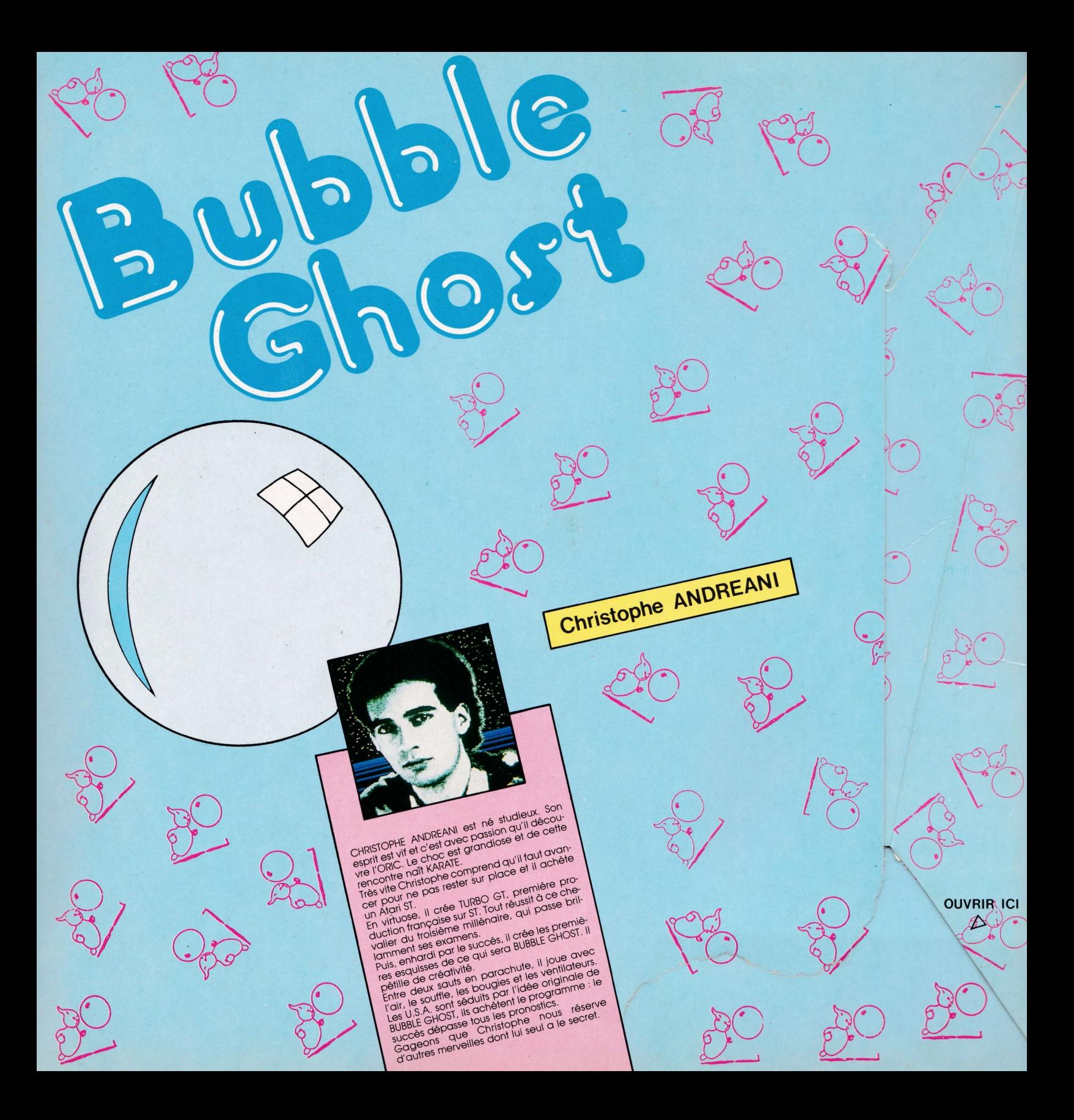

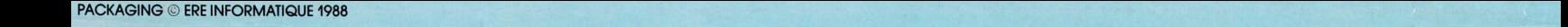